## **DAFTAR ISI**

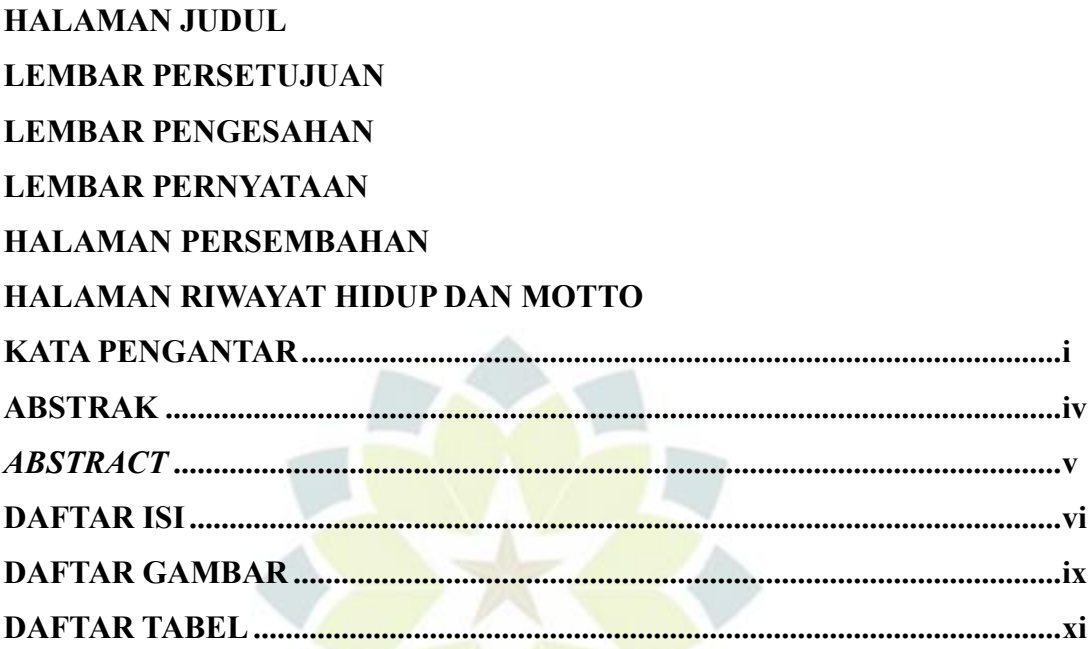

# **BAB I PENDAHULUAN**

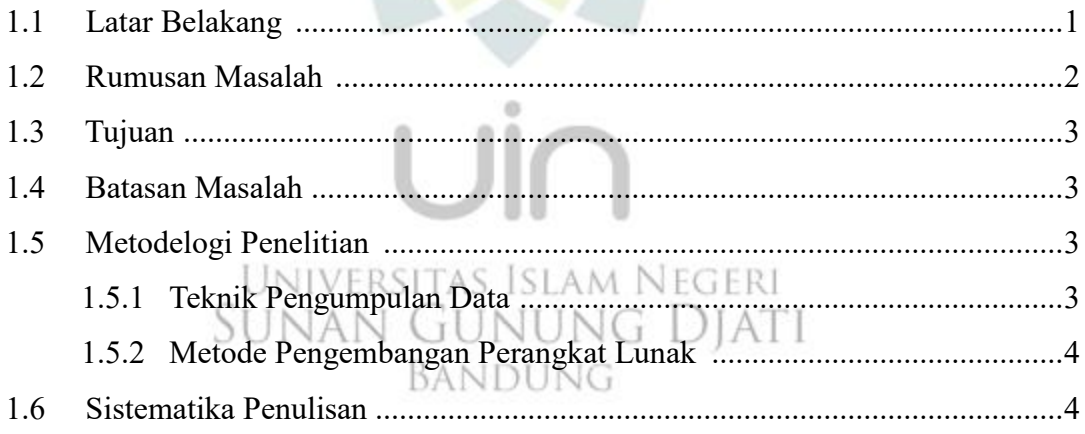

# **BAB II STUDI PUSTAKA**

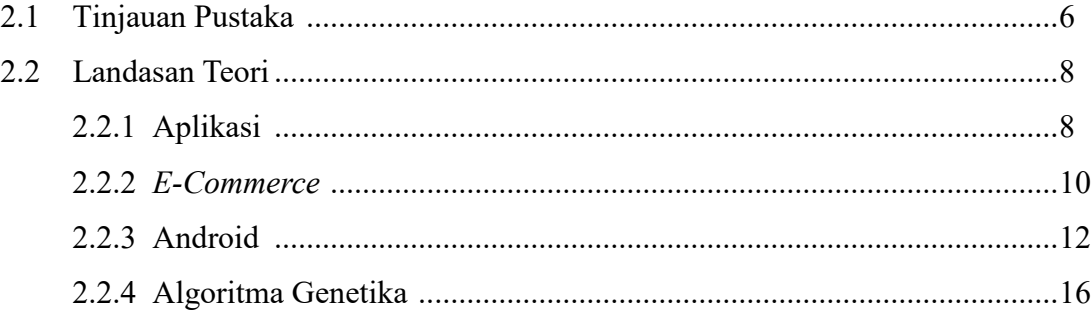

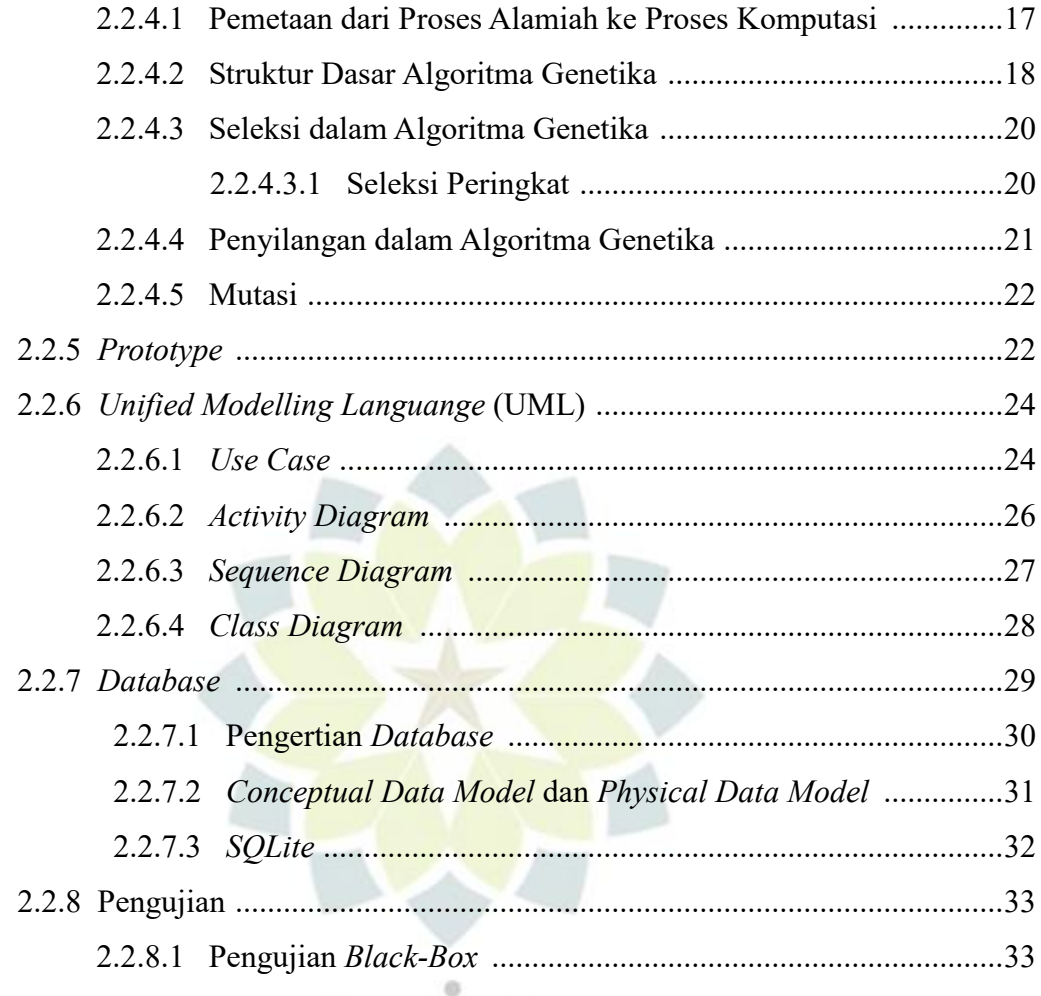

# **BAB III ANALISIS DAN PERANCANGAN**

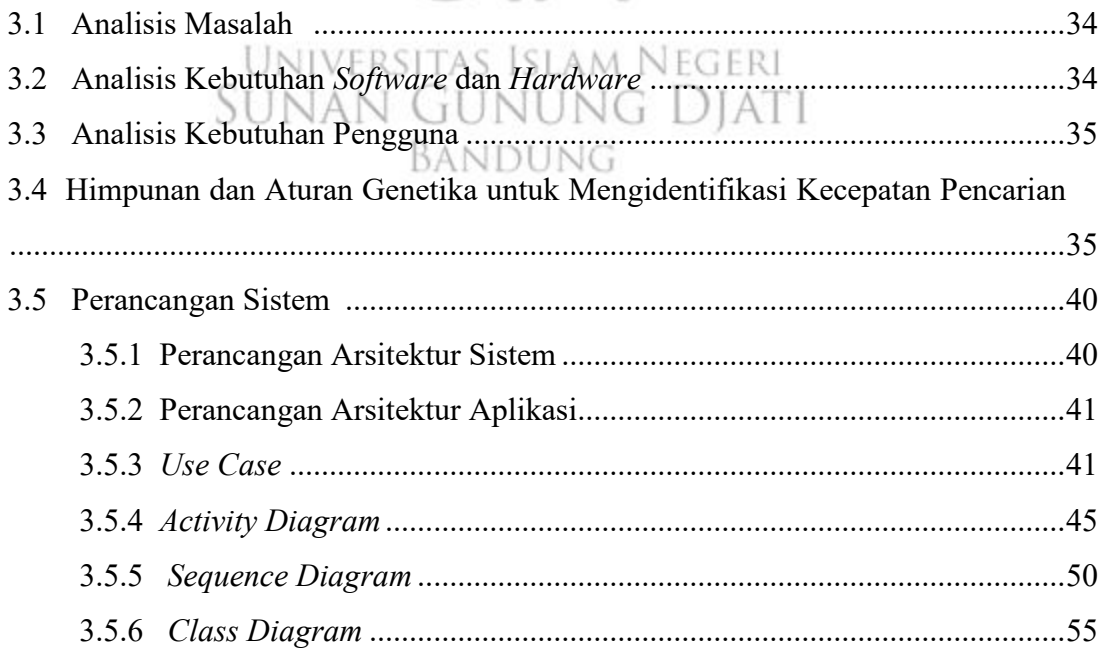

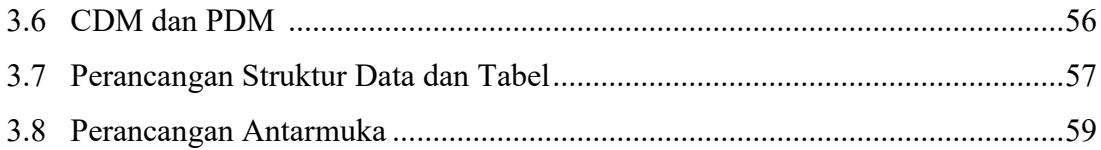

## **BAB IV MPLEMENTASI DAN PENGUJIAN**

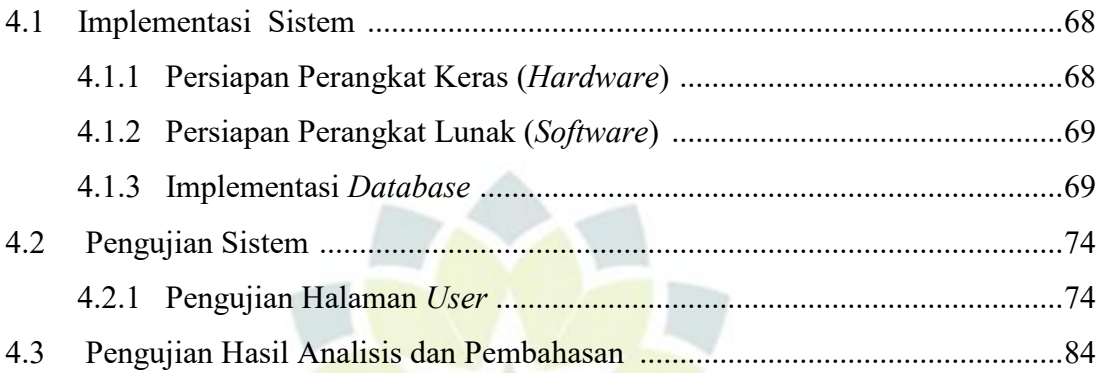

#### **BAB V PENUTUP**

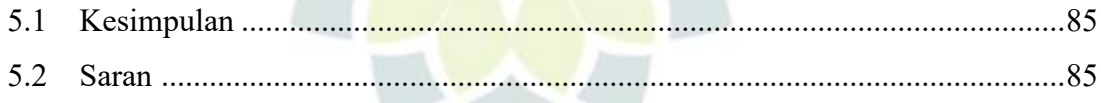

# 

# **LAMPIRAN**

Universitas Islam Negeri<br>SUNAN GUNUNG DJATI BANDUNG

## **DAFTAR GAMBAR**

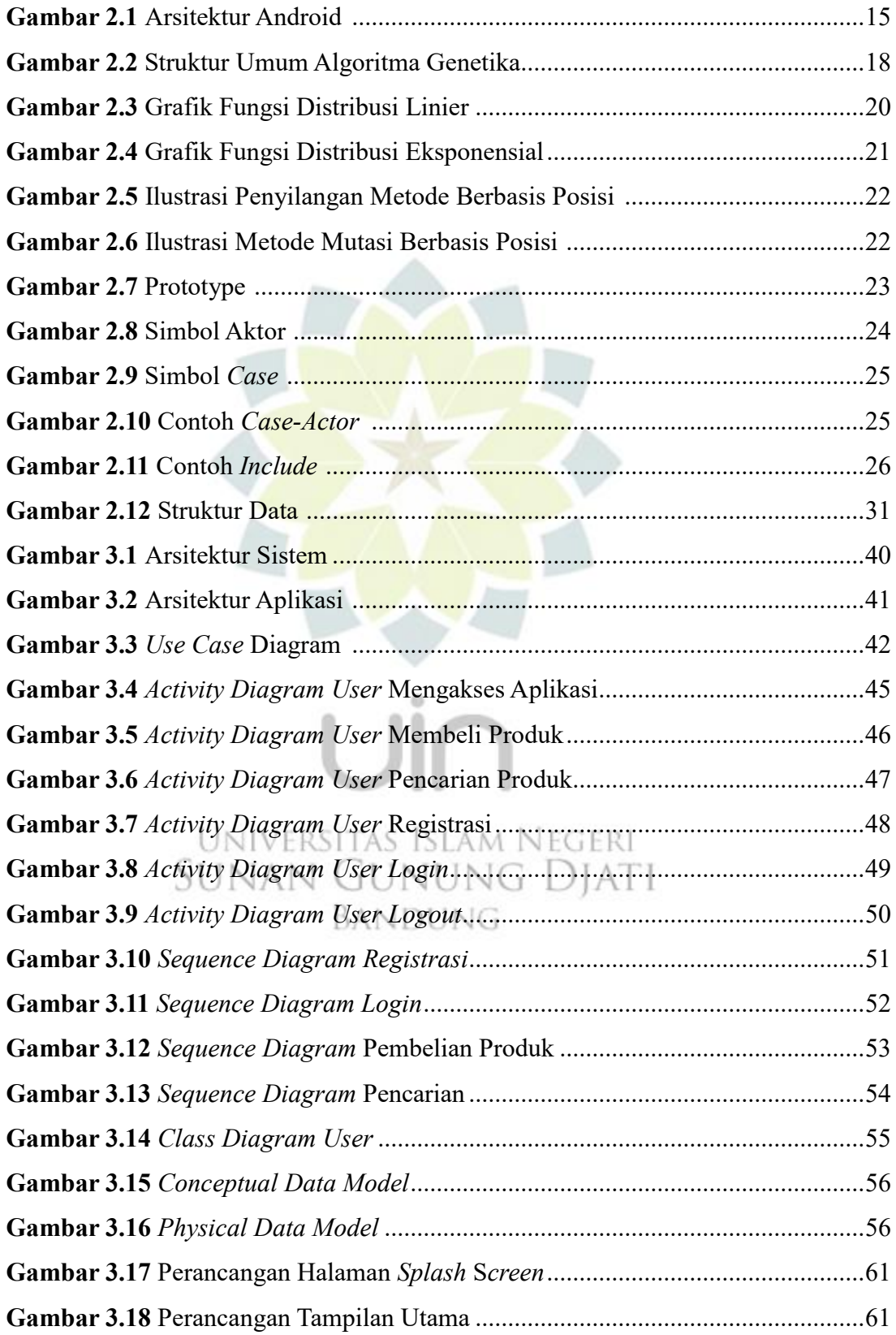

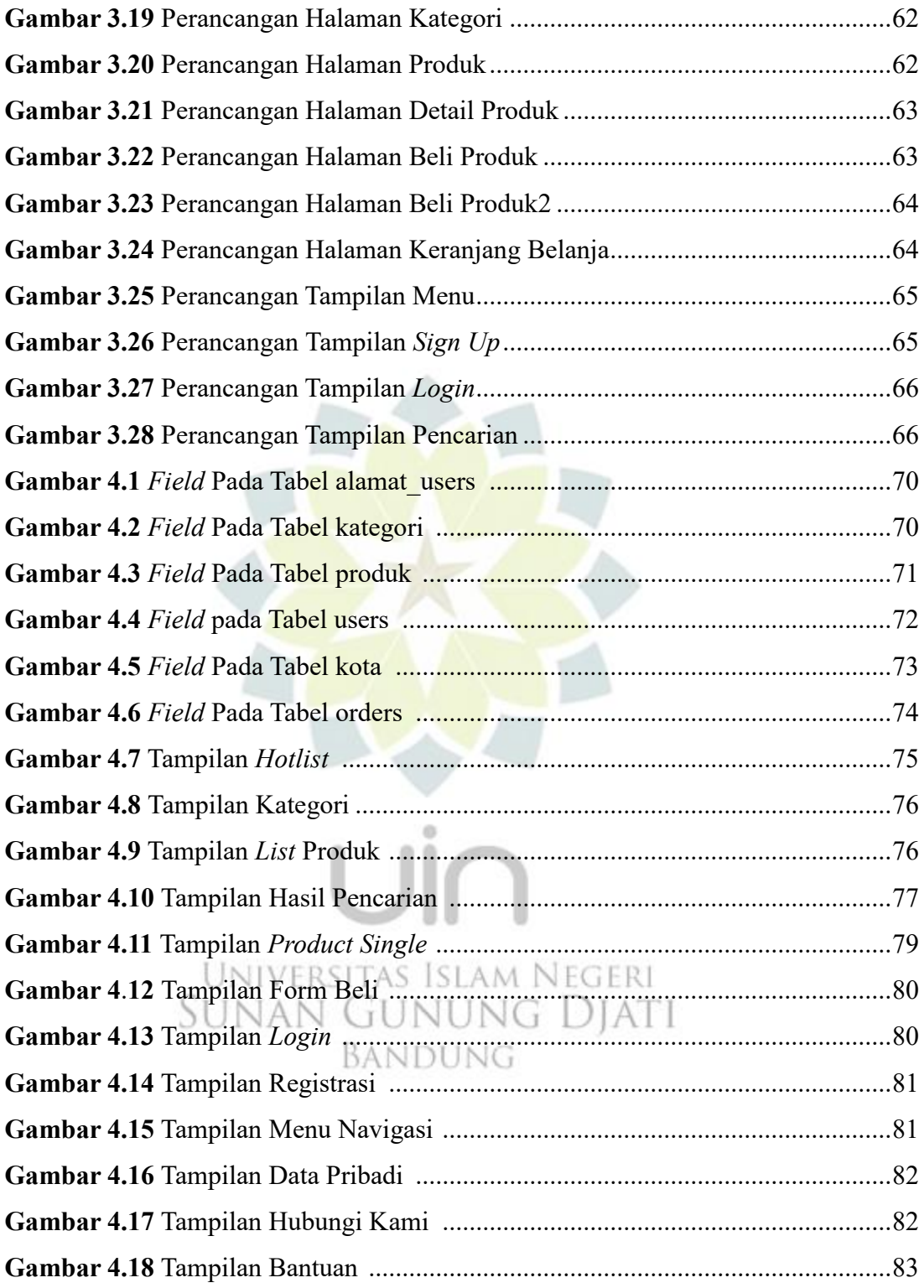

### **DAFTAR TABEL**

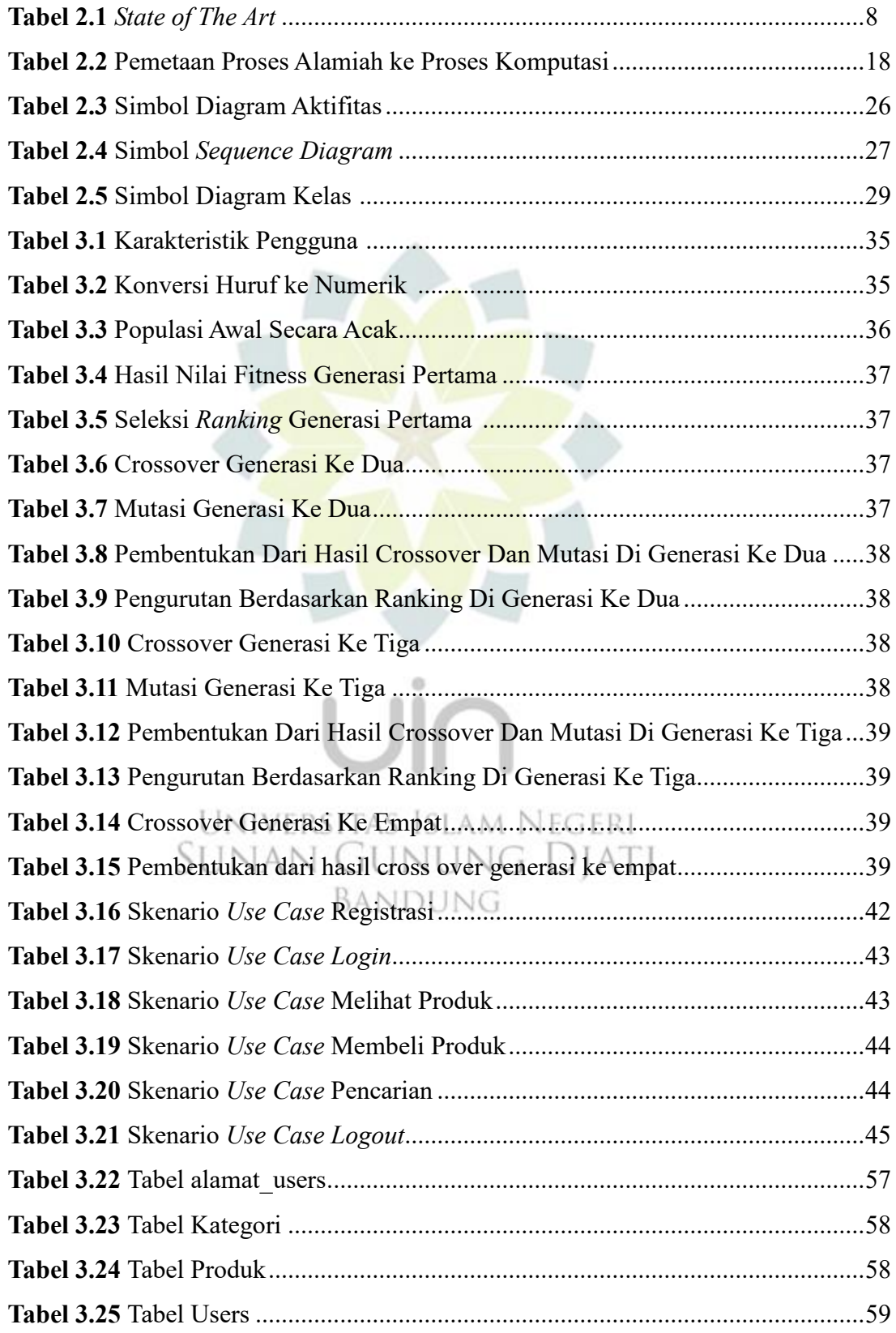

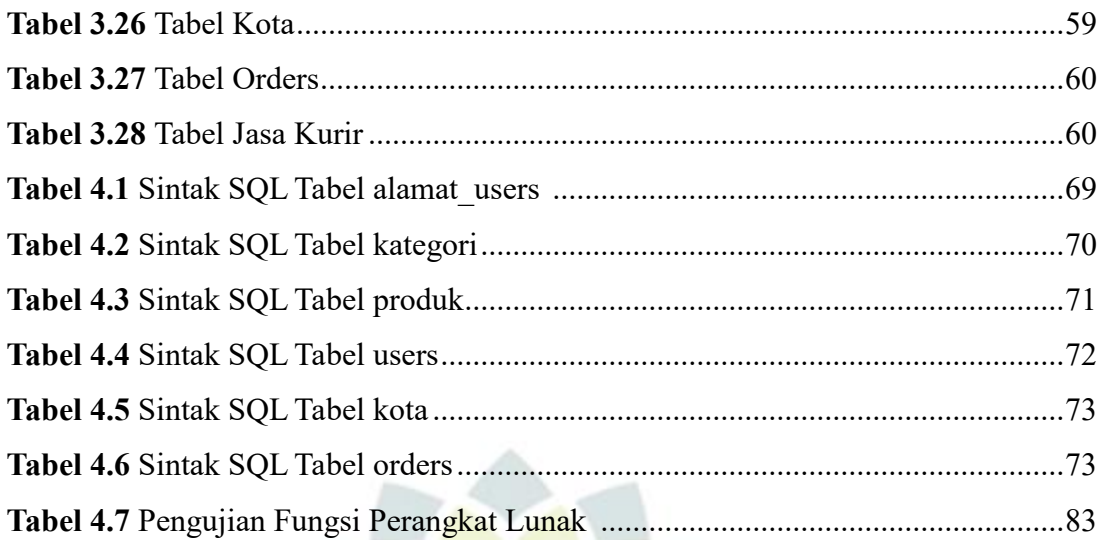

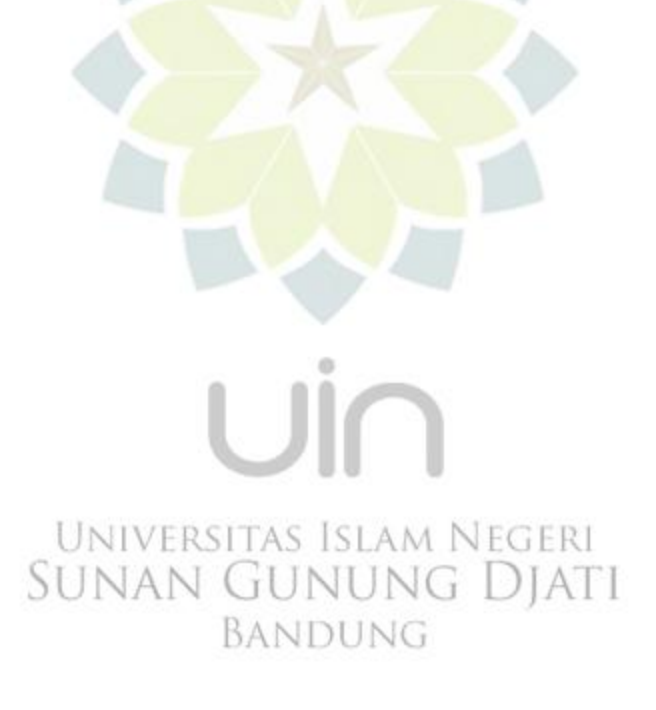